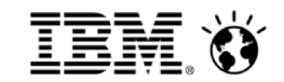

# Social Business Seminar

Dublin 30<sup>th</sup> May, 2013

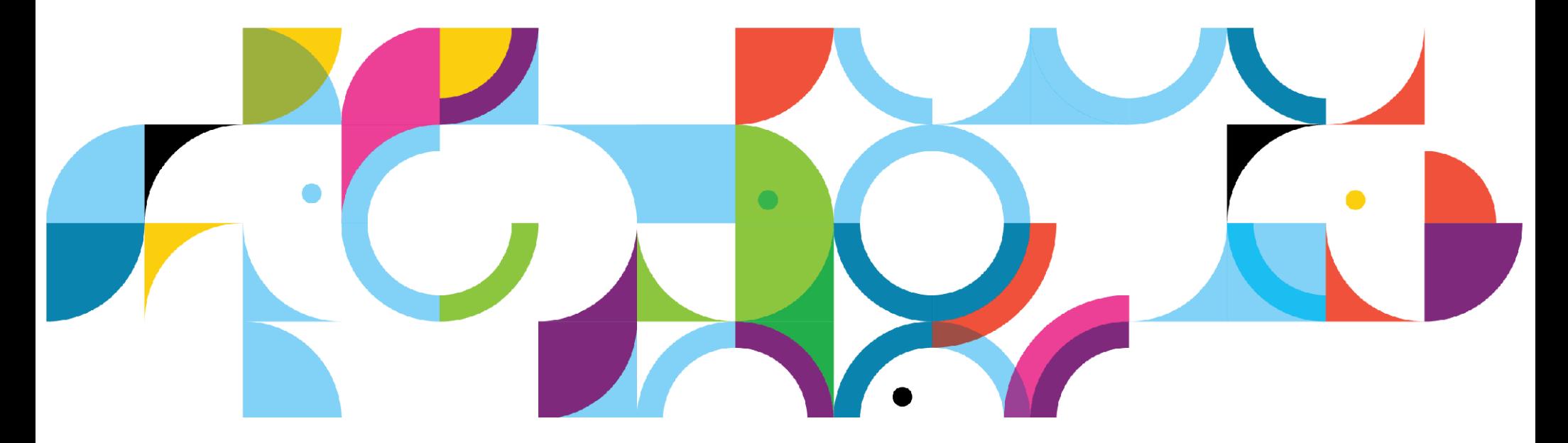

2

IEM ()

Integrated with the audio, video and telephony you use today**and tomorrow...**

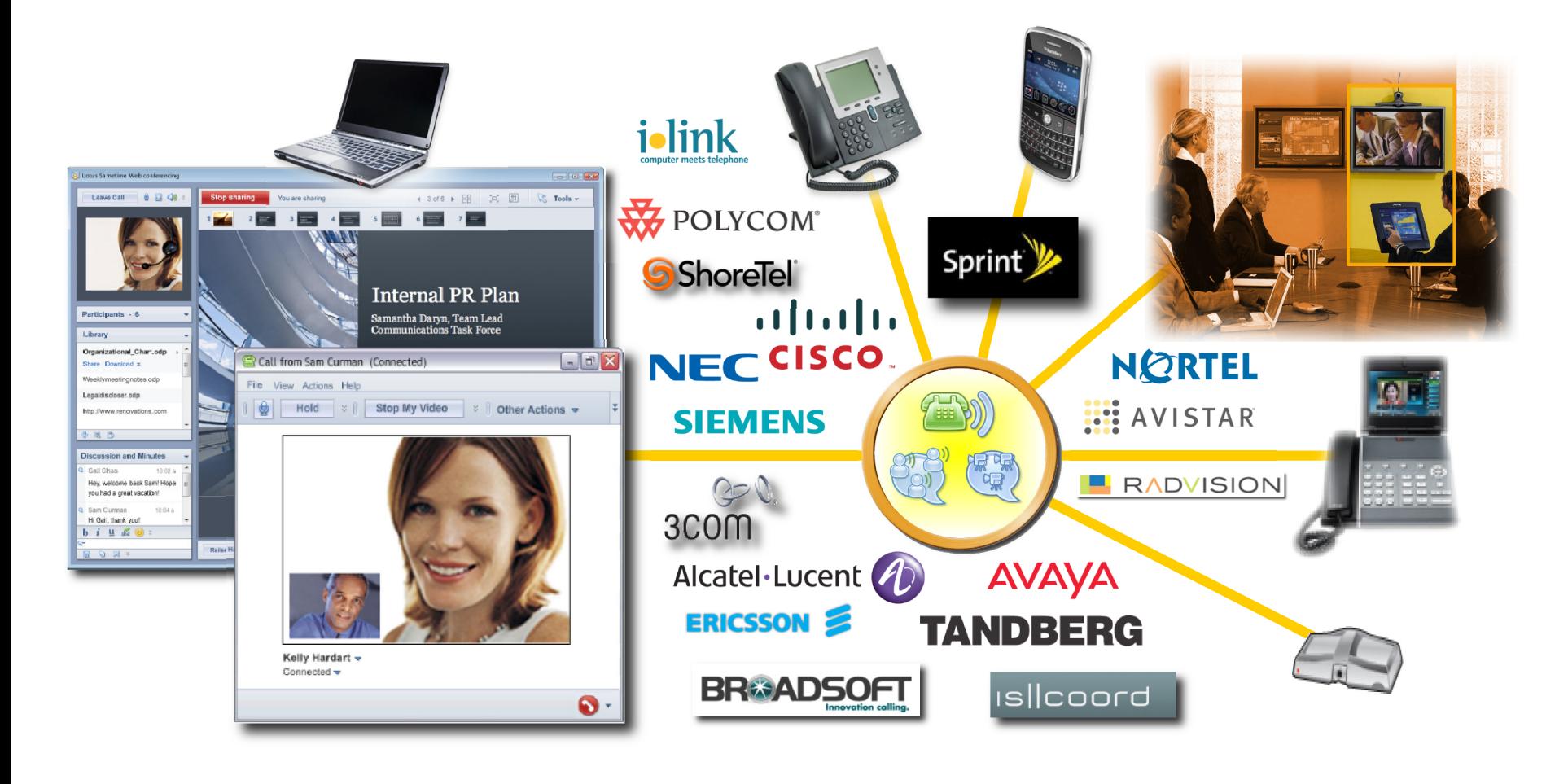

#### Search across all available content**(including external content that others found useful and tagged)**

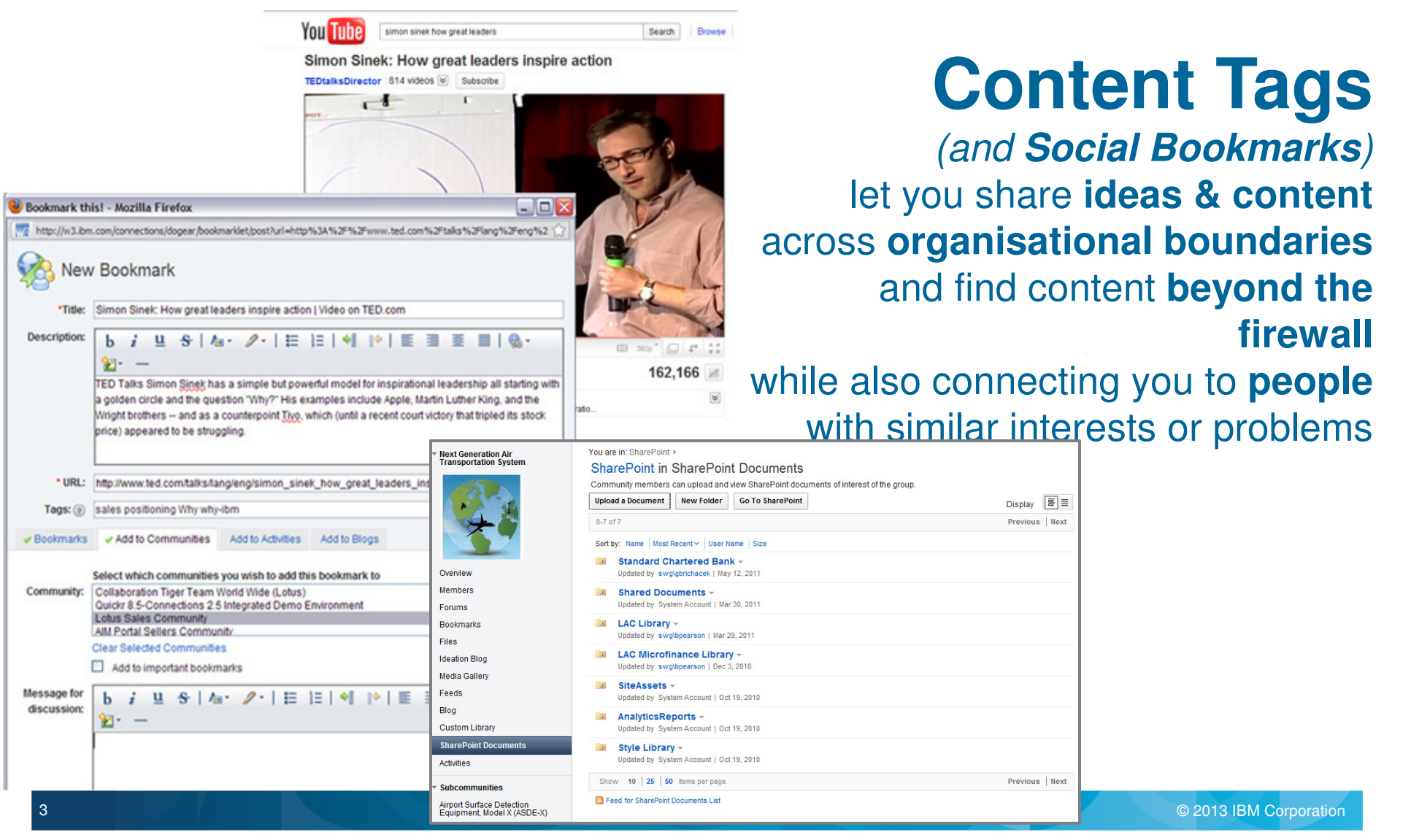

4

Tr.

बि

**G R** 

Social file sharing crosses silos while preserving access control**More than just a document library:** add **context** for credibility & discoverability

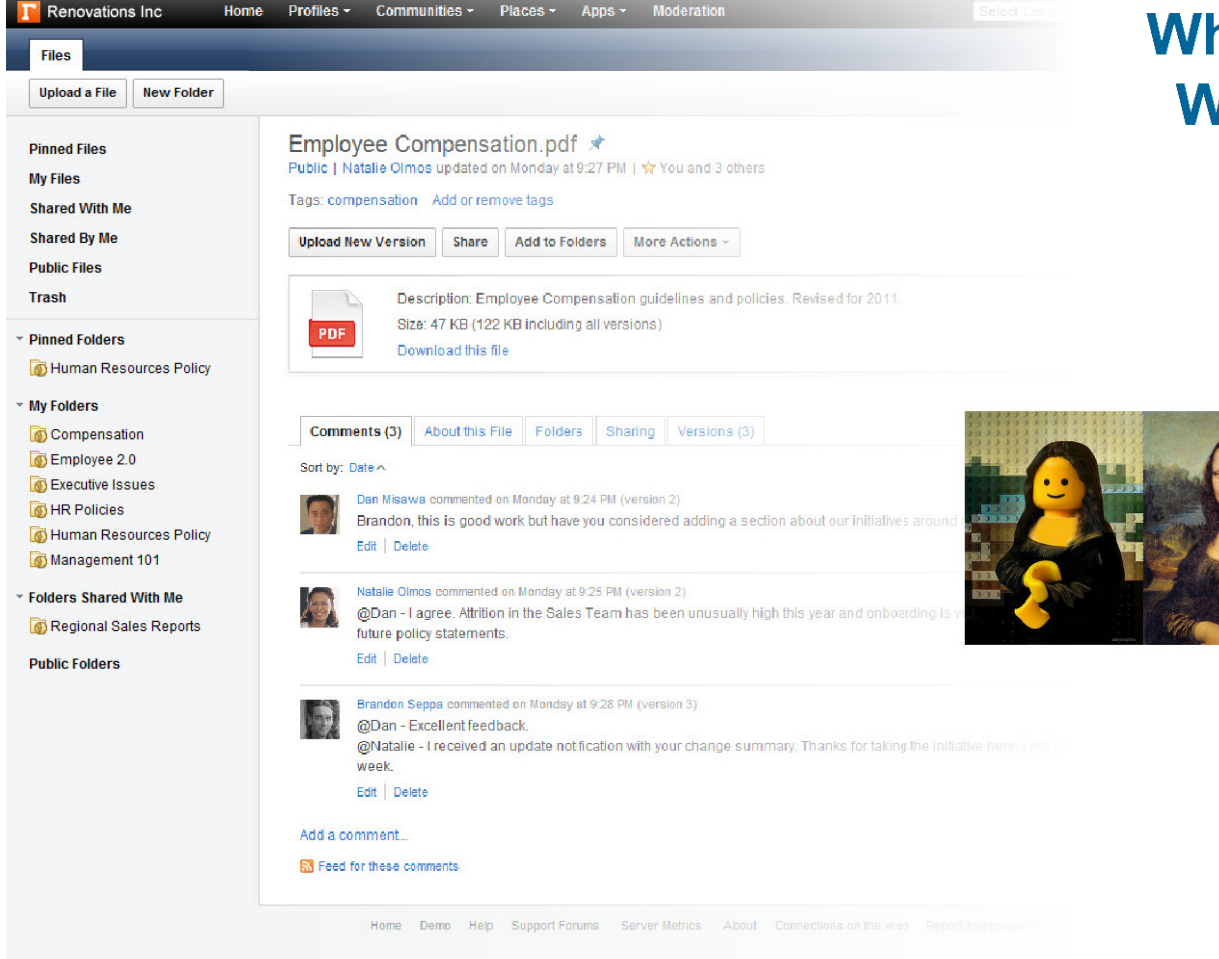

http://www.youtube.com/watch?v=W5sgSZqsmtA

**What do others think of it? Who else understands it?Have they improved it?**

> **Recommendations,Downloads,Comments,Versions,Sharing,Folders,AuthorsTags.**

**Not just Share with,but also Share on,and Share withina Community**

5

#### Social collaboration around rich document types**Documents, spreadsheets, presentations** not just wikis, blogs, files & activities

Web-based collaborative editors for creating, sharing and collaboratively authoring word processor documents, spreadsheets and presentations create major new opportunities for better collaboration

# Strategy *Market D.*

#### More than document editing through a browser:

- ✓ Real-time co-editing
- ✓ Author presence awareness
- ✓ Commenting & discussions
- ✓ Live sections
- ✓ Revision management
- ✓ Assignment & notifications
- ✓ Task management
- $\checkmark$ Attention management
- ✓ **Mobile client with offline editing**

## Building communities to collect & distill knowledge

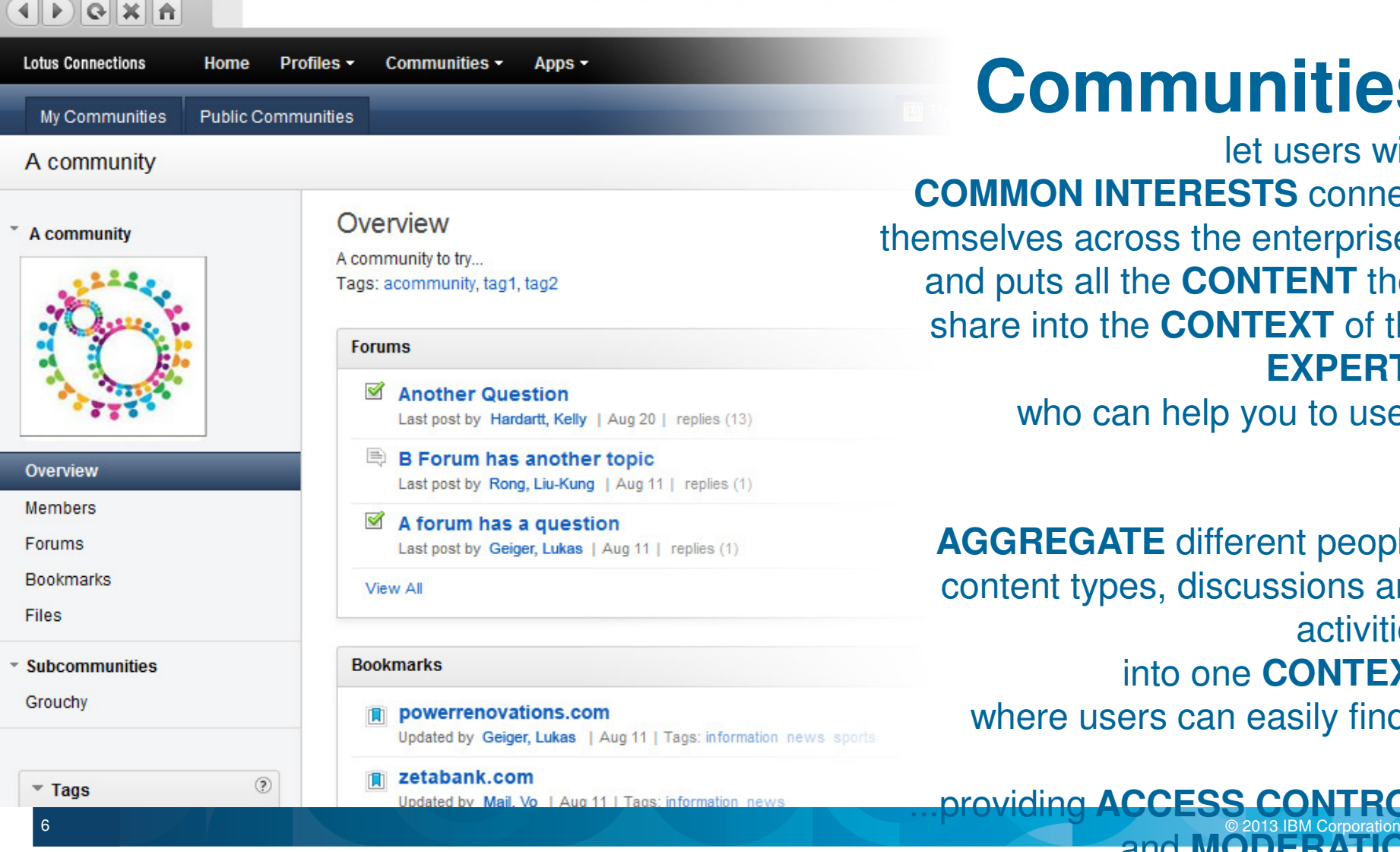

# **Communities**

 let users with **COMMON INTERESTS** connect elves across the enterprise and puts all the **CONTENT** they re into the **CONTEXT** of the **EXPERTS**

who can help you to use it

**GREGATE** different people, ntent types, discussions and activities into one **CONTEXT**where users can easily find it

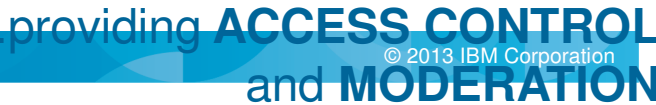

#### Wrap a community of experts & social sharing around content libraries**Combine the power of social collaboration and document management**

 $^\prime$  , and the corporation of the corporation of the corporation of the corporation of the corporation of the corporation of the corporation of the corporation of the corporation of the corporation of the corporation of th

Members

Bookmart

Calendar

Widget View

Fict

Wiki

Provide a rich social content and document management experience for any community

- Fully integrated **social features**e.g. Tags, Likes, Download Count, Following
- Traditional **Enterprise Content Management** features e.g. Check in/out, Approval Routing, Nested Folders, Full-Text & Metadata Search,Document Types and Metadata
- Updates integrated into the **Activity Stream**
- Mobile access to enterprise content
- -Document workflow and records management  $\succeq$
- **Document libraries integrated into** social search
- Content Management becomes as easy to use as Social Tools
- -Ability to surface full ECM capabilities

7

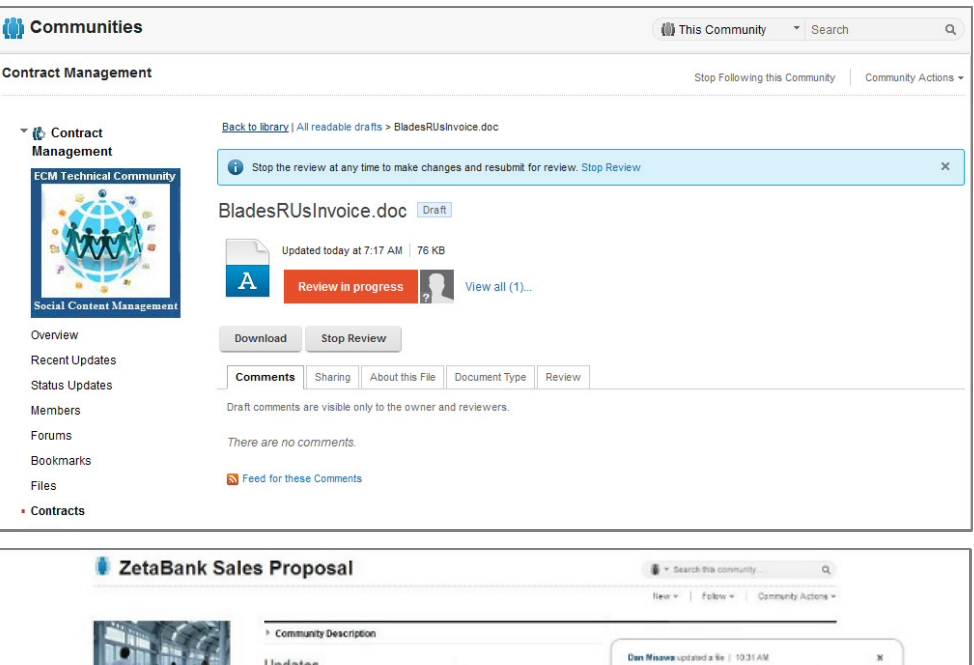

Share a message with the community

T. Created: 12:28 PM

ou updated the file Proposal ad

MA 00:11 9x445

amantha Daryn created the wild page Fosk As:

undated the file Lincon field report of

**E** Lingen field report.odt

More -

Comments (2) Sharing

October 23, 2011

Download 1400 KB + Tony field com-

About this File **Cales Dragos** 

Company

Review date

**Edit Properties** 

8

#### Crowdsourcing innovation**Not just brainstorming ideas … but putting them into action**

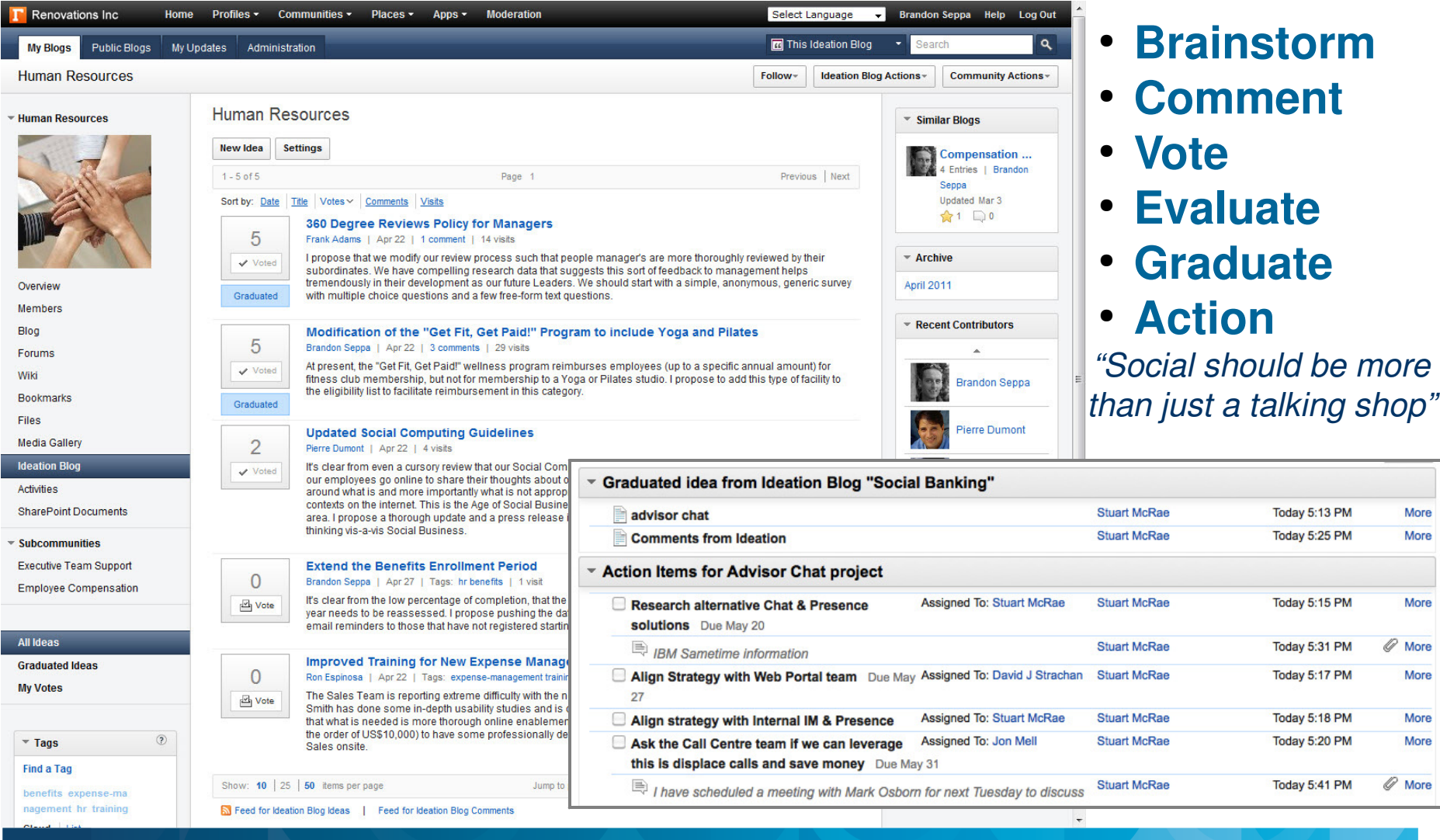

More

More

More

More

More

More

 $\mathcal O$  More

 $\mathcal O$  More

#### Capture process knowledge into activity templates**Increase productivity by permeating best practices through the organisation**

#### Example: More effective meetings

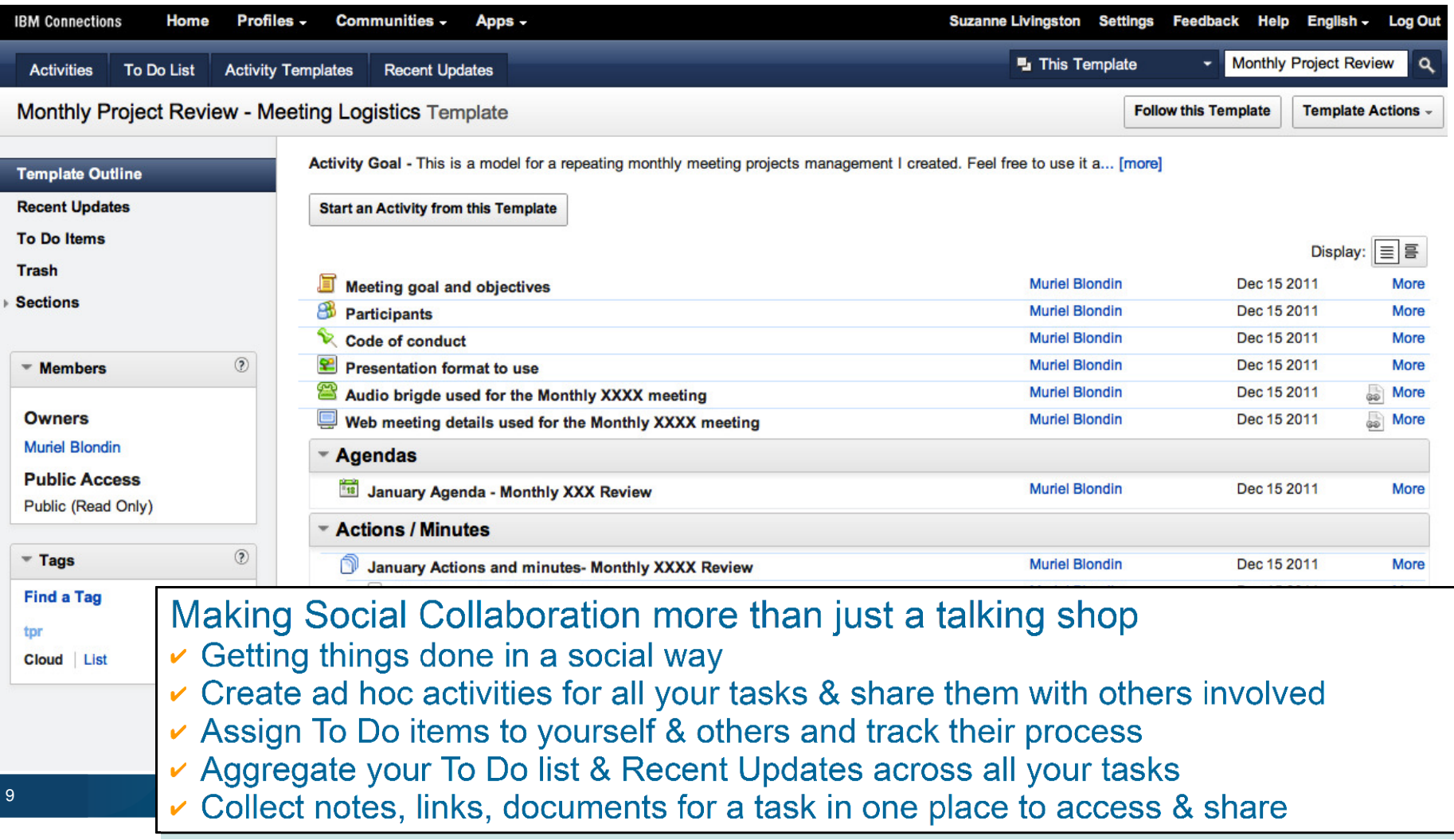

#### Social Analytics help community managers deliver value to members

- **Reports & dashboard to monitor** community vitality
- **Comprehensive metrics for all use of** services & page views
- For use by:
	- Business Owners
	- IT Owners
	- Community Owners
- Flexible drill down & data slicing
- **Extensibility**

10

- Customise reports

#### - Participation

Leaders need to know how many people contribute and consume content in the community. Participation metrics answer questions like, "How many wiki pages were created in the past year?"

**View table** 

#### • Number of visits

For each segment (day, week, month, or year) of the selected time period, displays the number of visits to this community, including anonymous users and repeat visitors.

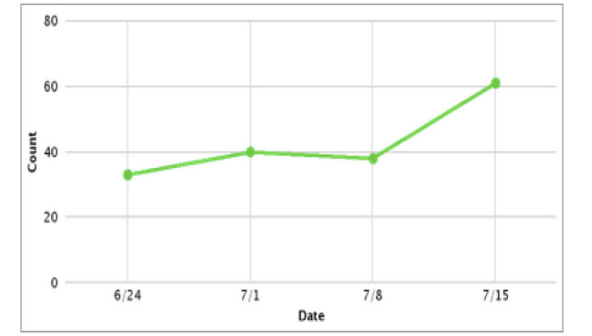

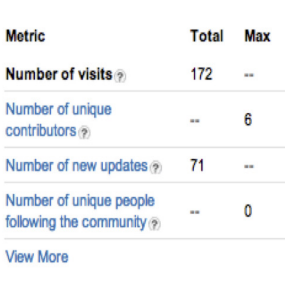

#### **Content**

Leaders need to know about the content that is shared in the community and the type of value it brings to members. Content metrics answer questions like, "Which content do members value most?"

View more detail

Metric

#### Most active content

For the selected time period, displays content in this community ranked by usage, based on visits, content creation, follows, Likes, comments, and replies.

#### Most active content Product Launch Overview **View More** Check out this video Content name = Product Launch Overview What is the project timeline? Content value =  $1$ Re: What is the project timeline.. ibm.jpg tes Goals & Mission Deliven Re: Check out this vide Looking for the latest decision  $0.0$  $0.2$  $0.4$  $0.8$ 1.0  $0.6$ Content value

Total

11

#### Social Analytics enable recommendations**Bring things people should know to their attention, based on their networks & content**

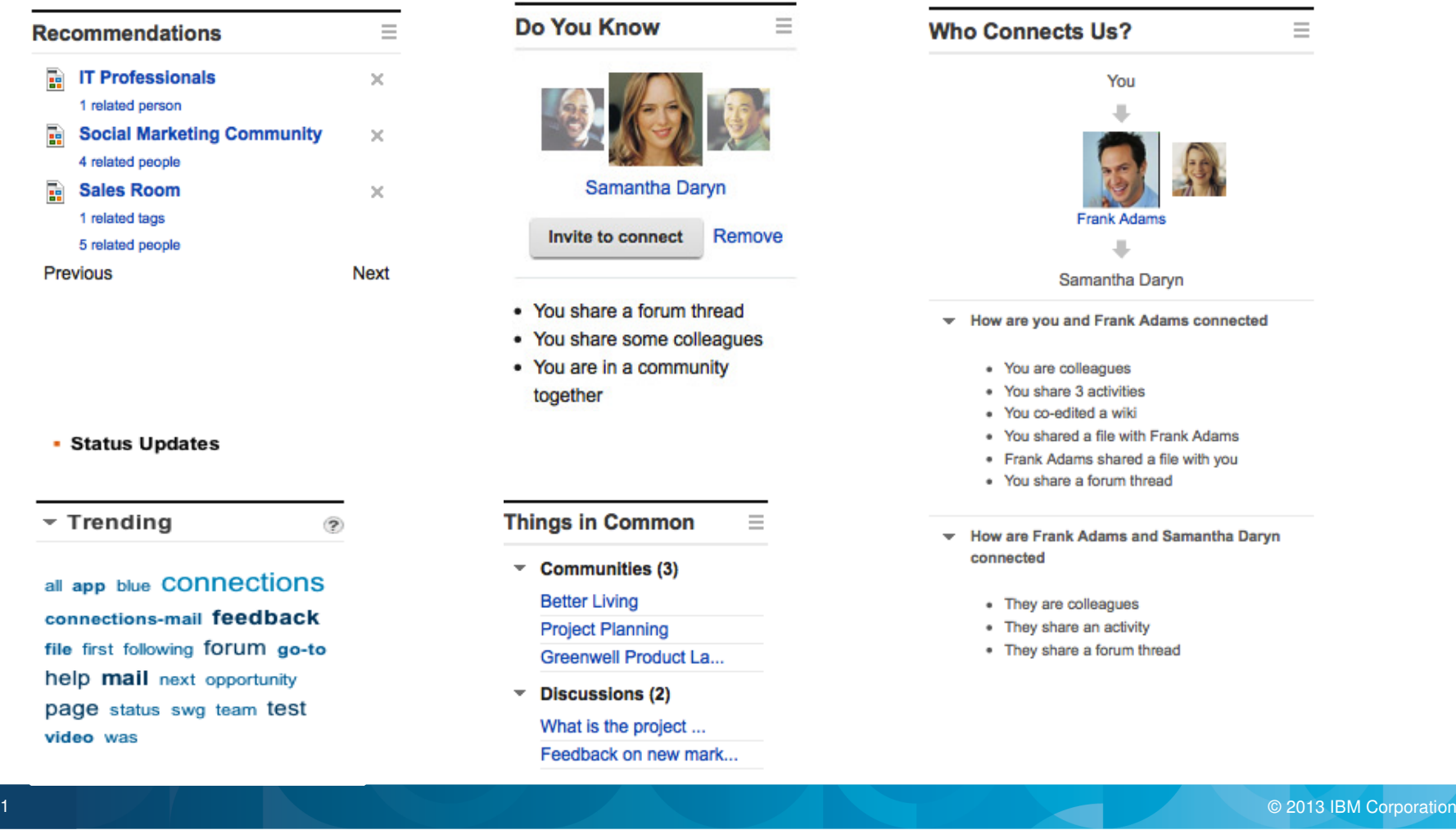

#### Advanced Social Analytics reveal who is discussing what with who**Across email, instant messaging, social media, etc...**

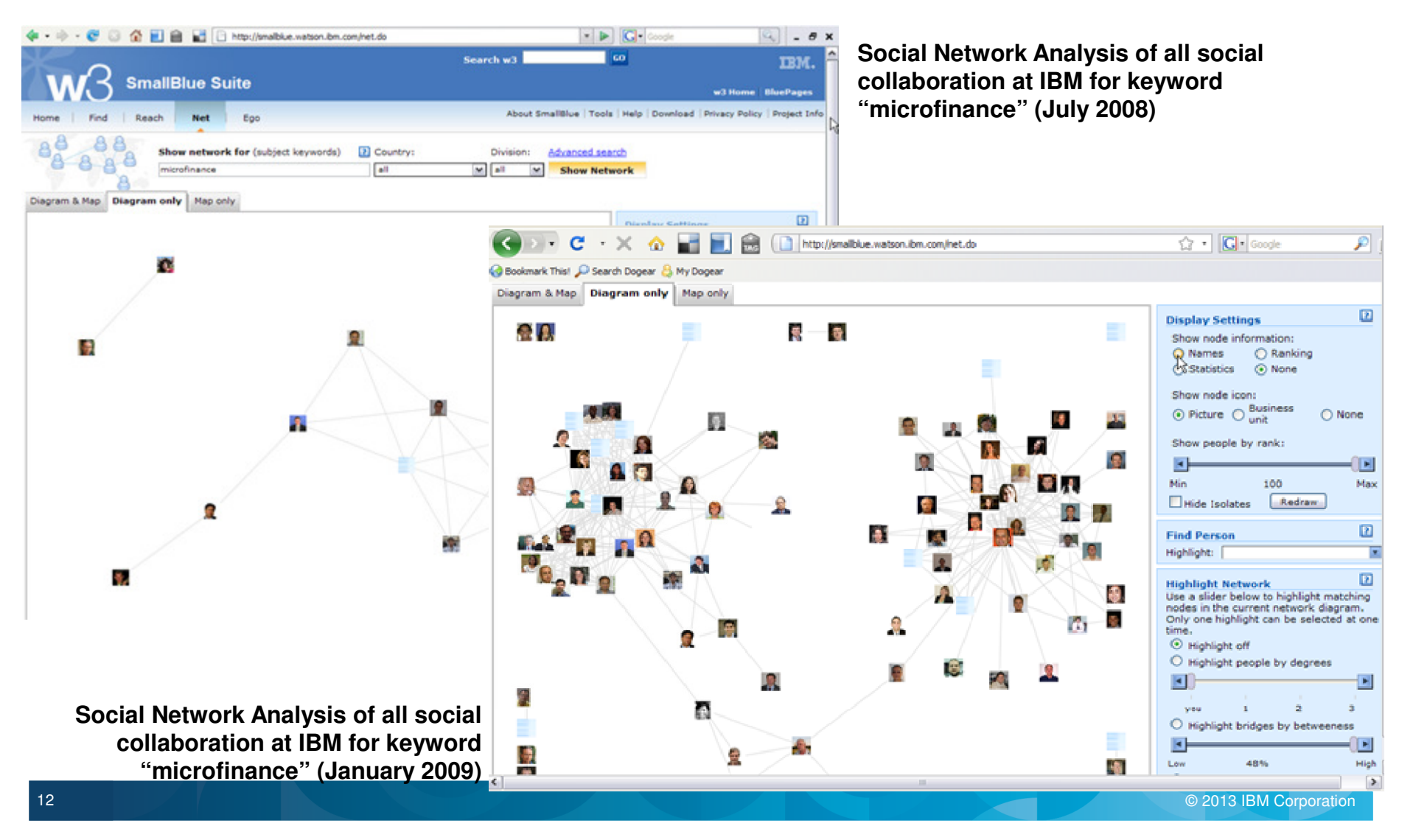

## Mobility leads to Bring Your Own Device, challenging traditional models

• Pervasive & comprehensive mobile app. support across all collaboration services

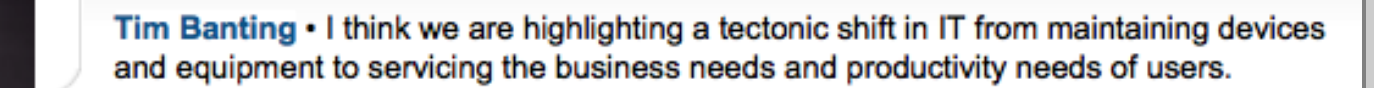

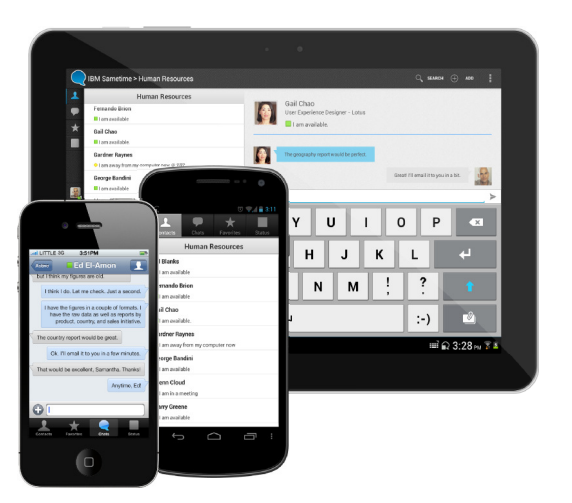

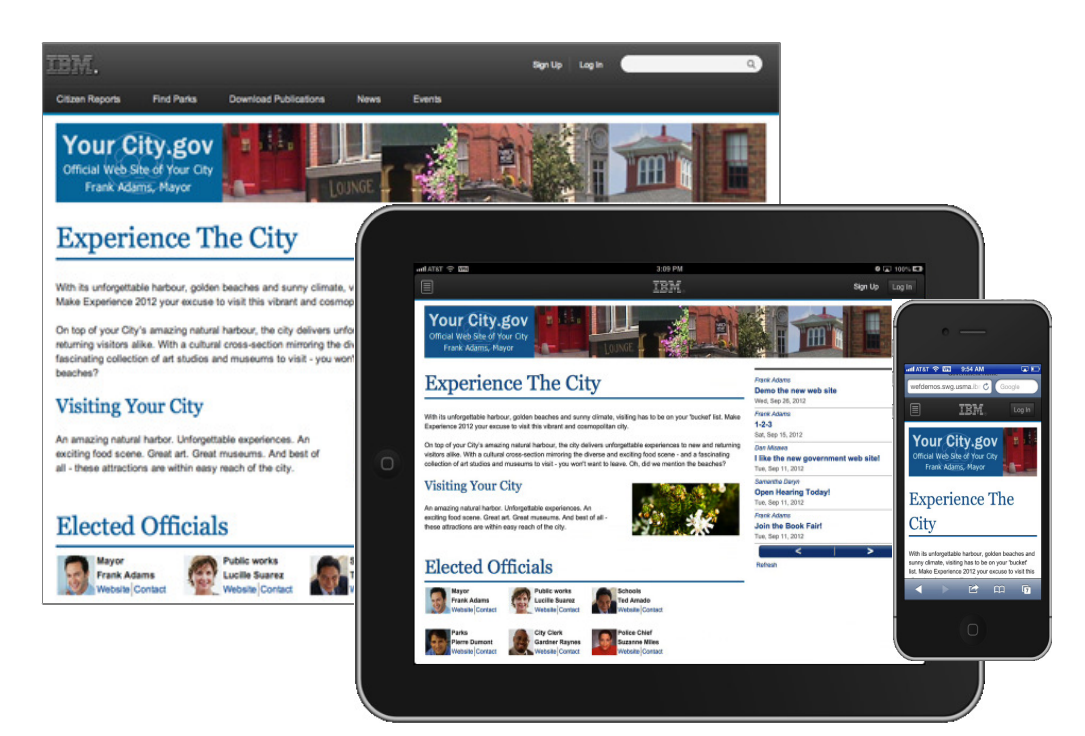

**Bring Your Own Device** (BYOD) is on the agenda in more and more organisations

## Browser-only Users to Reduce Client Costs

• Pervasive & comprehensive browser (& mobile browser) access across all collaboration services

hanks a lot for all yo

8000XG

- Integrated Activity Stream
- E-Mail, Calendar and Contacts
- Buddy Lists & Instant Messaging
- Meetings with Audio & Video
- Persistent (Group) Chat
- Social Media & Social Networking
- Community Management

14

- Social Document Management
- Online Document Collaborative Editing
- Social intranet replaces the "desktop"
- Universal support for mobile browsers and apps
- Share Box for attention management
- Pervasive access to Inbox & Calendar
- Presence & Business Cards throughout the Intranet
- Integration of Web-based Business Applications
- Both Internal & External Collaboration
- On premises, Hosted Private Cloud or Public Cloud deployment
- Work effectively anytime, anywhere from any device

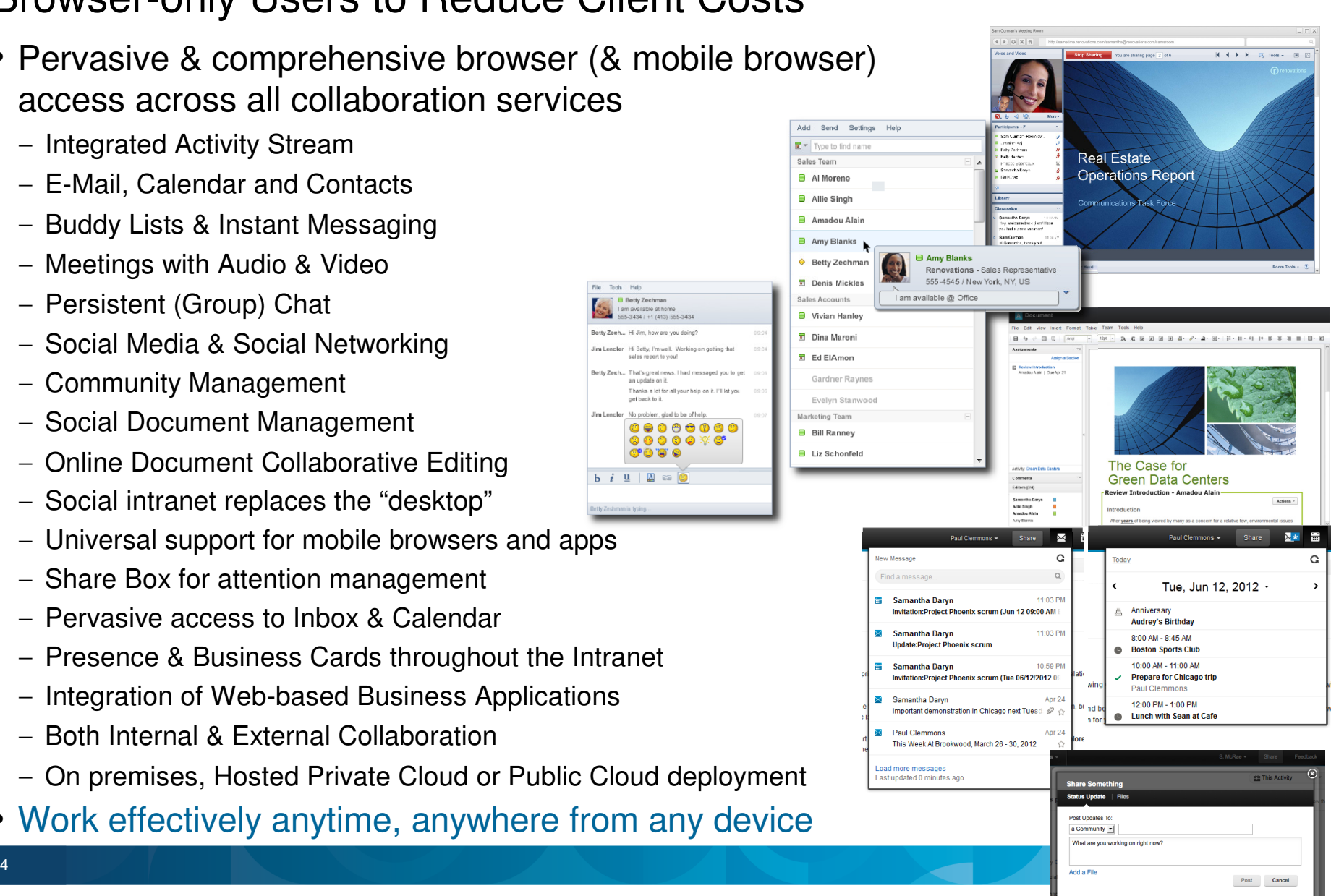

#### Social collaboration is more than social applications

It's all about **integration** of existing collaboration, content repositories, applications, etc.

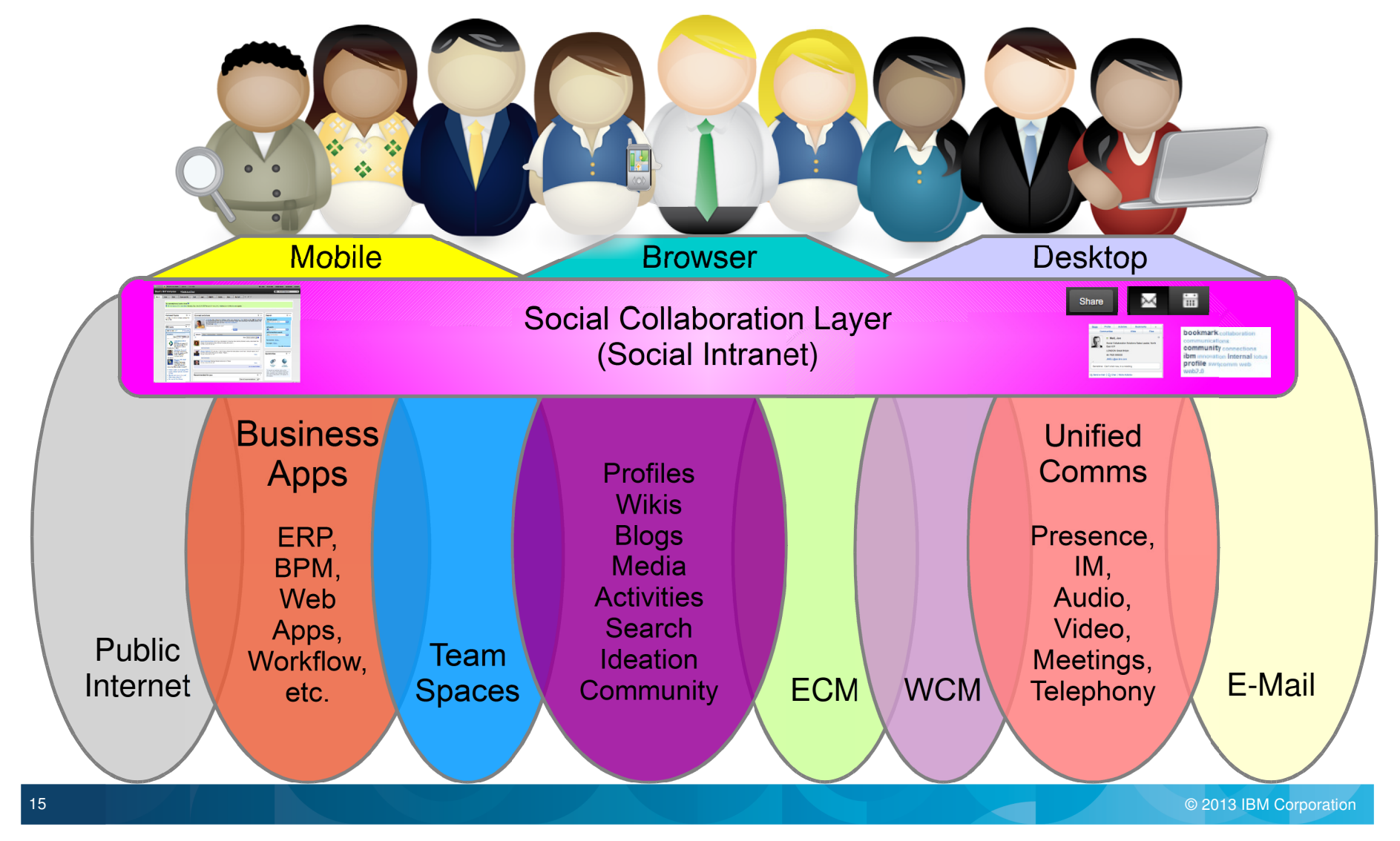

## IBM's journey to transform itself into a Social Business

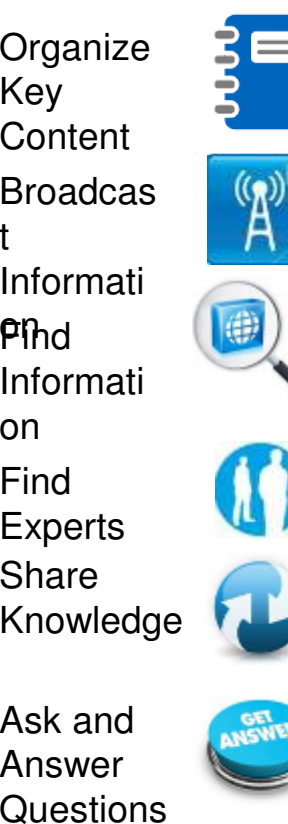

#### **IBM Internal Social Business Story**

- 1997: Recommends that its employees get out onto the Internet at a time when many companies were seeking to restrict their employees' Internet access
- 2005: Makes a strategic decision to encourage IBMers to participate in the blogosphere
- 2007: Launches Connections, its own enterprise social networking platform
- 2008: Introduces social computing guidelines to encompass virtual worlds & sharing of rich media
- 2009: Opens IBM Center for Social Software to help IBM's global network of researchers collaborate with corporate residents, university students and faculty

#### **IBM Employee Social Media Usage**

- 75% IBMers use w3 (IBM intranet) every day
- 1m daily page views of internal wikis
- 17,000 individual blogs
- 198,000 IBMers on Facebook
- 25,000 tweeters
- 300,000 LinkedIn (most in world)
- 15m downloads of employee-made podcasts
- 380k Sametime users
- 400,000 employee profiles on IBM Connections, IBM's social networking initiative allowing employees to share status updates, collaborate on wikis, blogs and activities, share files.

**IBM now advise their clients from a 'having been there / having done it' perspective** 

#### IBM is recognised as the industry leader

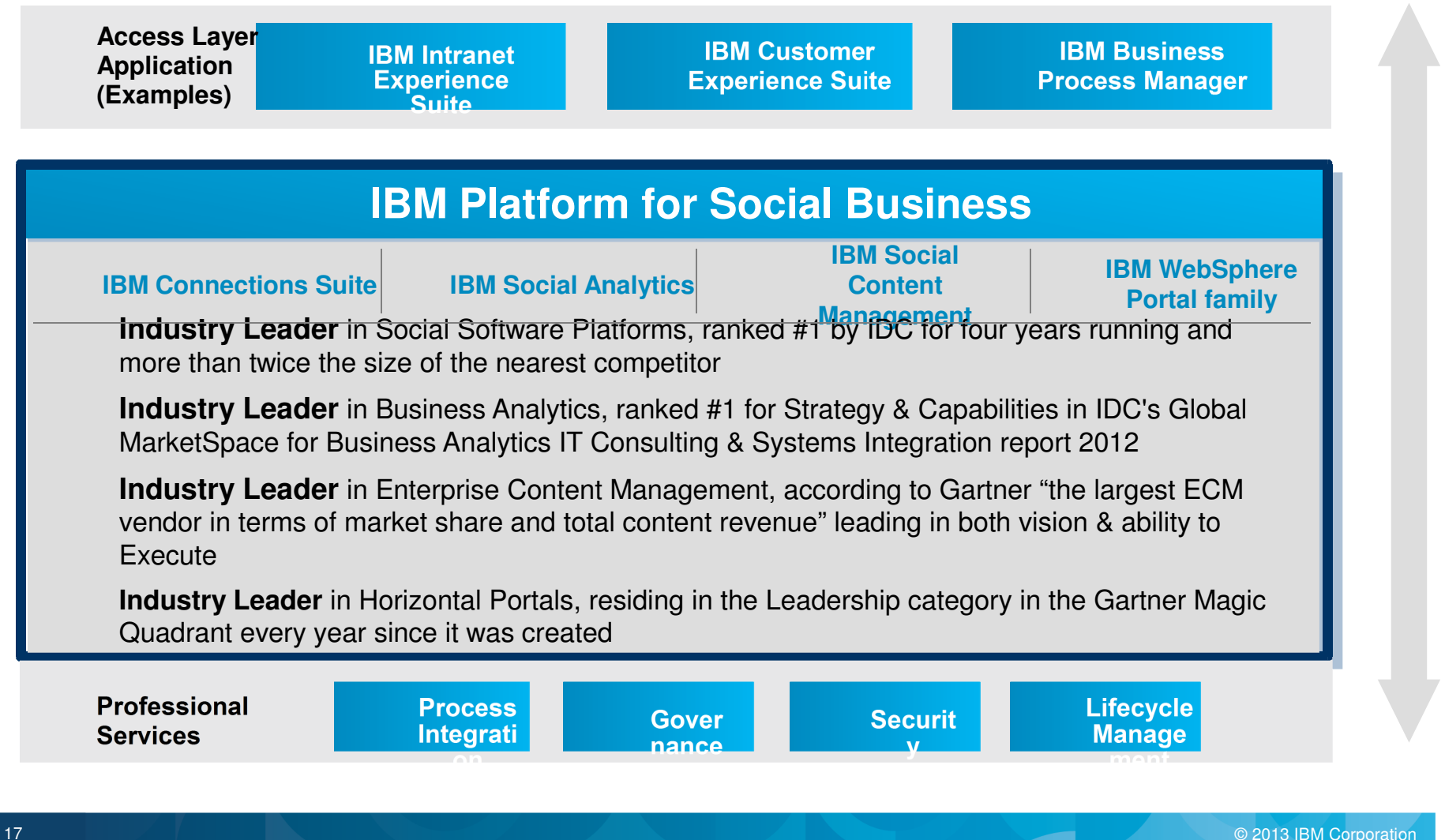

## IBM has a proven track record of delivering results

- ● **Benefit from our experience with leaders – working with more than 60% of the world's Fortune 100 companies**
- $\bullet$  **Exceptional web experiences for employees and customers created with:**

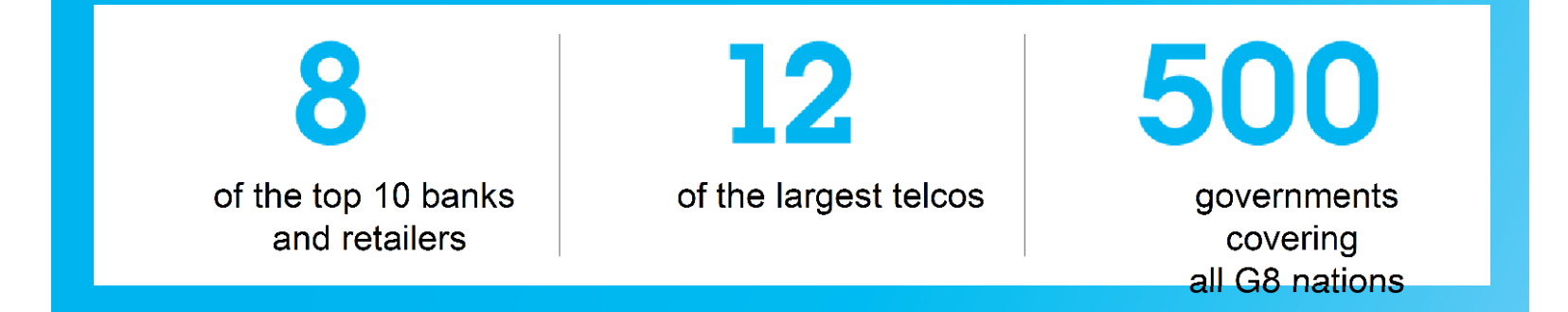

#### with a now collabora through a new collaborative initiative called "Shift"**Cemex** redefined their **product development process**

**Creating a smarter workforce** 

# **1/3** Reduction time of new product development

A social business transforms product and service innovation through global collaboration

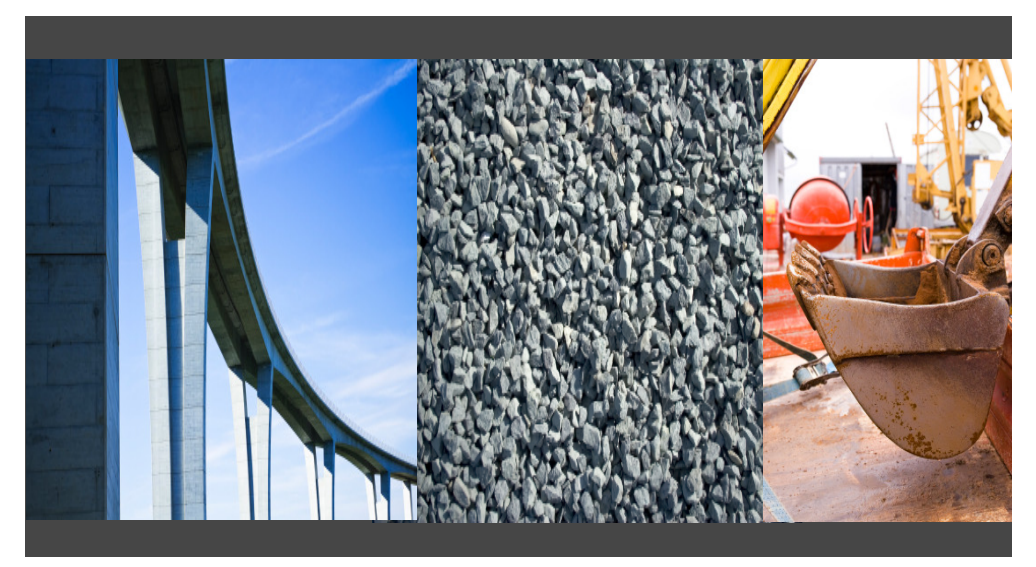

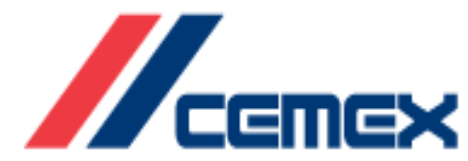

**United States Department of Agriculture** 

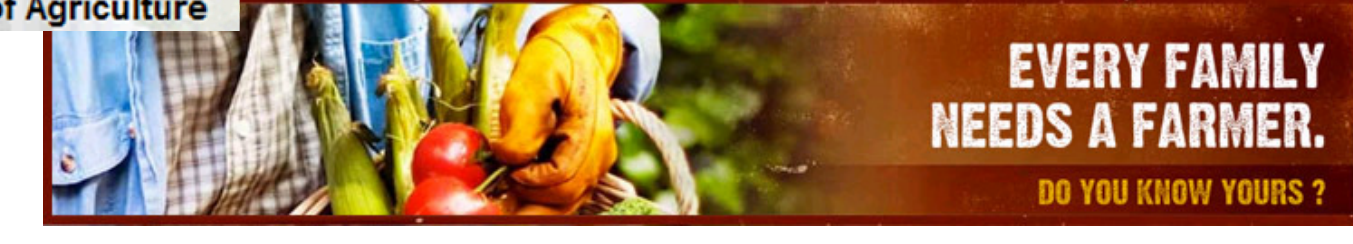

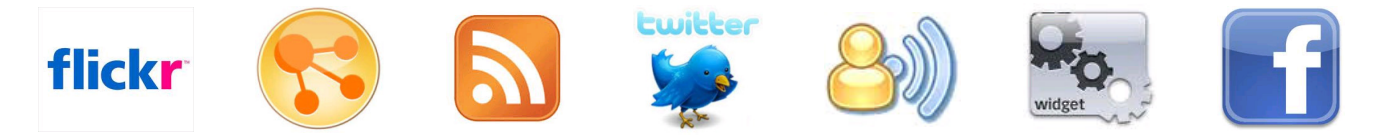

"USDA is an every day, every way Department and we want to connect with people in ways that are the most convenient and effective for them."

While 78% of consumers trust other consumers…only 14% trust advertisements.Bloggers and forums can deliver messages with independent credibility

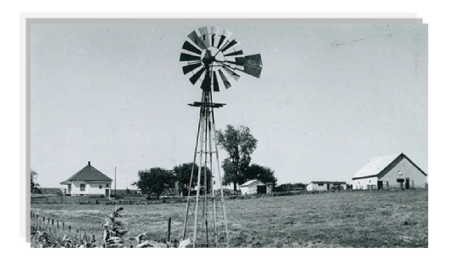

In USDA's 150th Year, the REA's **Successor Continues to Have Impact** on Rural South Dakota Communities

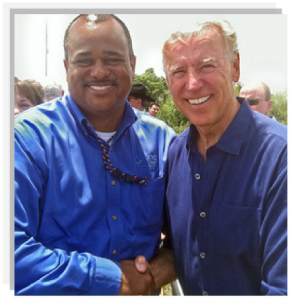

**Vice President Biden Tours Everglades** 

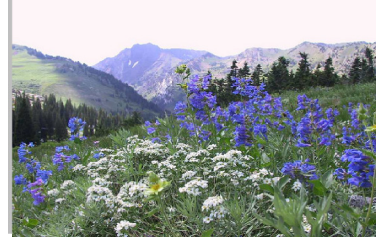

Spring brings oohs and aahs – wildflower season begins to bloom across national forests and grasslands

21

**TD Bank Group** impoved its internal teaming and its customer service across geographic & organizational barriers, by integrating social business solutions into their **operations** processes

**Creating a smarter workforce**

# **Improved customer service and employee communication**

Reduced e-mail by up to 25%, shortened on-boarding time by 50%, eliminated unnecessary travel and meetings expenses, and created new channels for engaging customers.

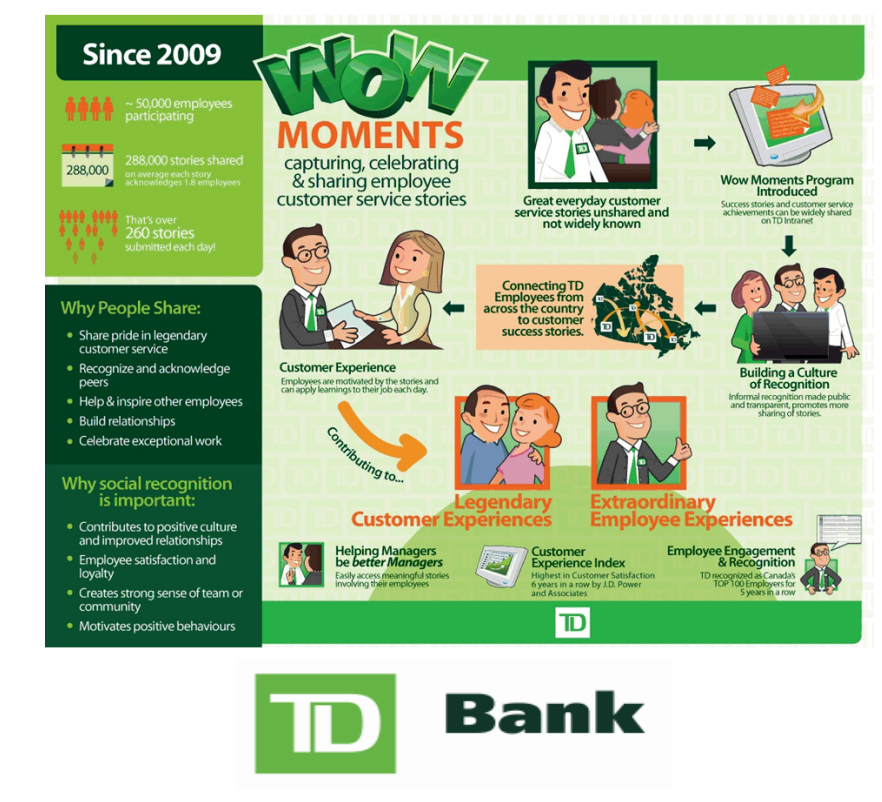

**"**TD Bank is committed to weaving social networking into everything we do and how we do it."**"**TD Bank is committed to weaving social networking into everything we do and how we do it."— Wendy Arnott, Vice President of Social Media and Digital Communications, TD Bank Group

#### State government eliminates paper and transforms business processes

#### **The Need**

- To lower costs and increase efficiency in the Department<br>of Information and Innovation (DII) vendor contract process – handling as many as 80 contracts per month
- To maintain security and authenticity of physical signatures on paper forms
- To streamline work loads, reduce wait time and error rates inherent with paper processes and physical signatures

#### **The Solution**

- SmartCloud for Social Business and Silanis e-SignLive
- The combined solution enables organizations and individuals to invite their customers, partners, and suppliers to instantly sign documents over the web
- Lets DII process vendor contracts in an environmentally-friendly, paperless manner

#### **Benefits:**

- Meets state cost-cutting initiatives by reducing operating costs and improving efficiencies
- Cuts contract approval time from **weeks to minutes**

• Reduces paper consumption and courier costs by eliminating need to print and physically route contracts for signing

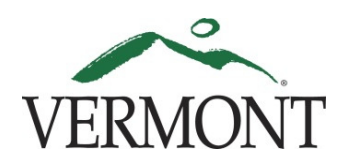

"This initiative is our way of taking a positive approach to the downturn in the economy. It's a challenge that has led us to seek out ground-breaking technologies like the combination of e-SignLive and LotusLive, which is **improving the way we do business while costing us less."**

> Kris Rowley, Chief Information Security OfficerState of VT, DII

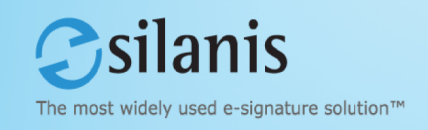

#### United Nations**Validating goals and strategy across a diverse & distributed organisation**

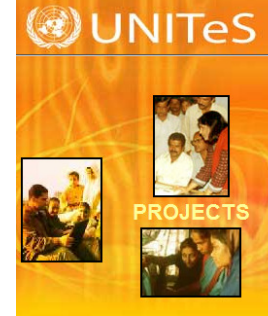

**Center III** News

23

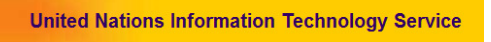

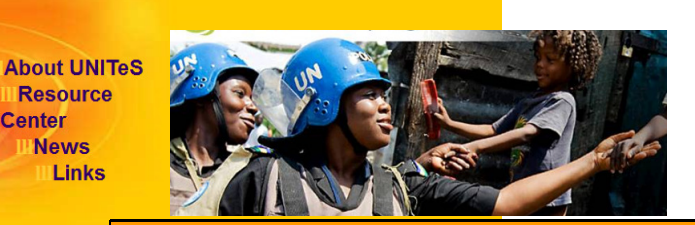

Professional Social Network Platform"bringing people together"virtually connect UN membersacross 132 countries

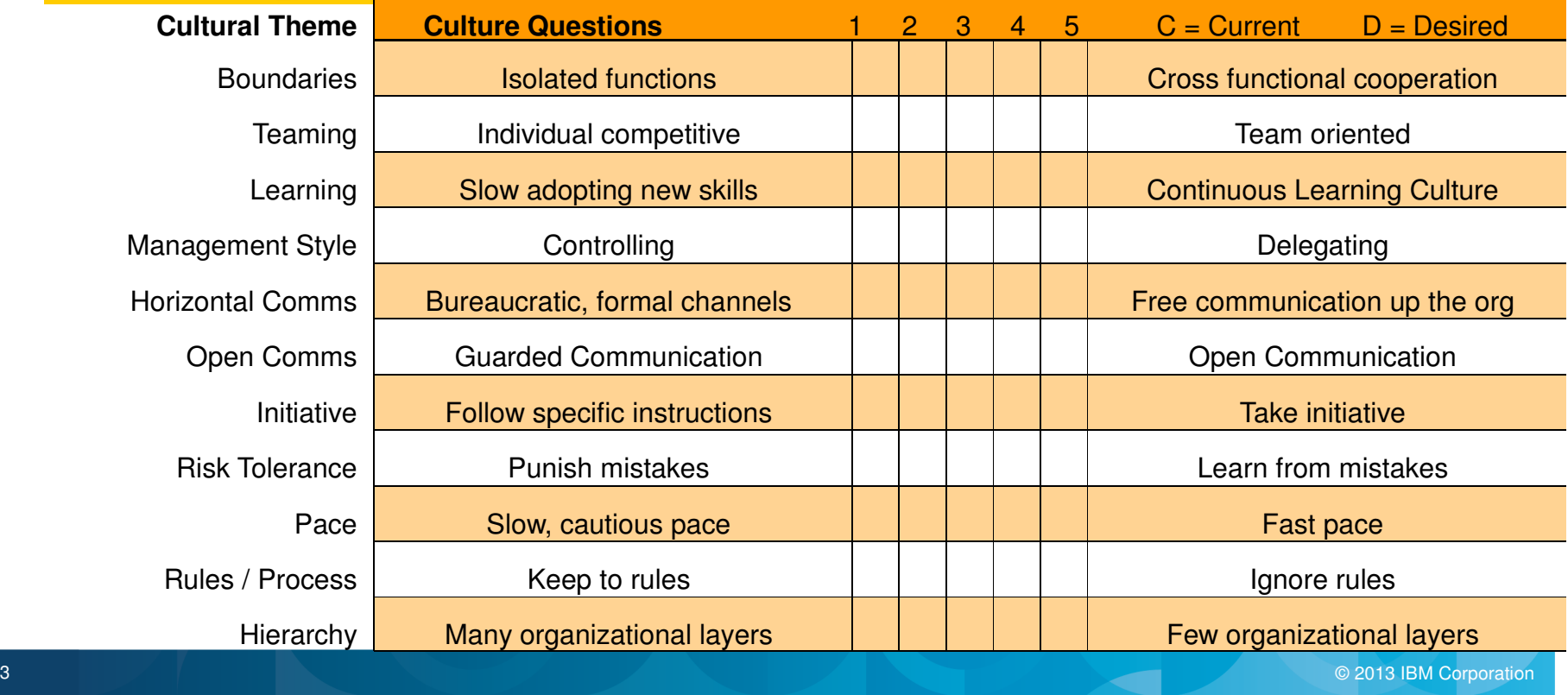

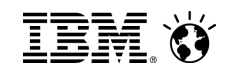

#### Children's Hospital, Boston

Video education for pediatric doctors supported by a community of specialists in healthcare for children

# $imagination + collaboration =$

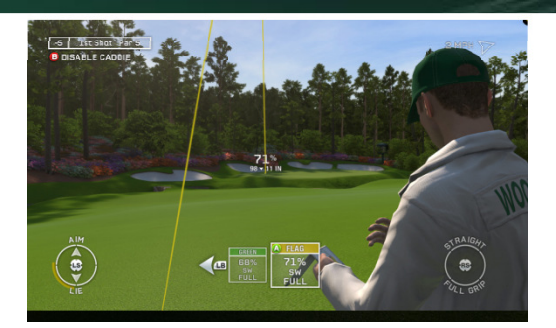

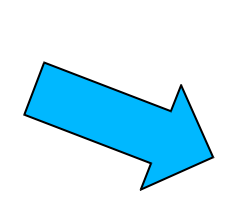

Masters site Run by IBM Videos HD / Avatars / Content

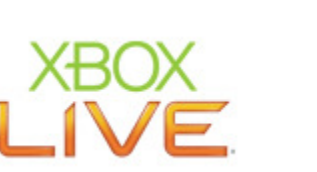

Learning powerful "Teaming Social Network" Skills", different locations,

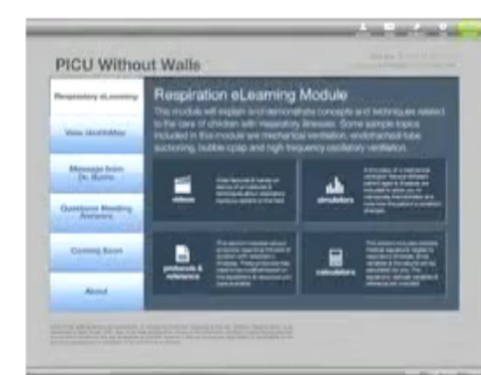

Distributed Solution Runs from USB DriveCloud Based Updates

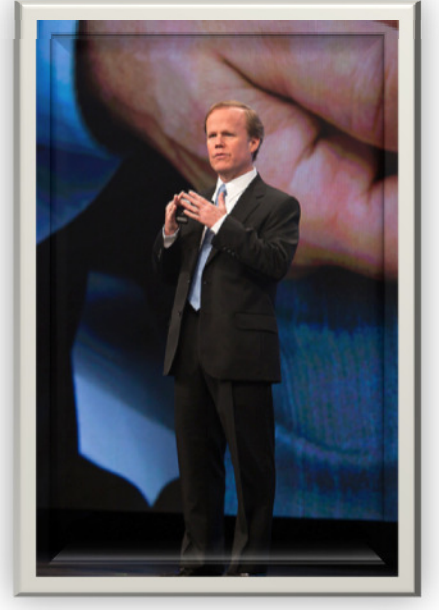

Dr J. Burns, Children's Hospital Boston

generating "hypothesis" http://www.youtube.com/watch?v=GW\_5WSxzBFo

## For more information

- IBM's Business Perspective on Social Business
	- http://www.ibm.com/socialbusiness
- Video Case Studies around Social Business
	- http://www.ibm.com/software/collaboration/videos
- IBM's Social Business Platform & Products
	- http://www.ibm.com/social
- The Business of Social Business: What Works and How It's Done – http://ibm.co/WYVTW4 (IBM Institute of Business Value)
- IBM Industry Insights: Social Business for Government on YouTube
	- http://bit.ly/YoReu6
- Becoming a Social Business Community on the IBM web site
	- http://ibm.co/adoptsocial
- Social Media and Business Process Management – http://ibm.co/SX91qt
- IBM's Social Computing Guidelines
	- http://www.ibm.com/blogs/zz/en/guidelines.html
- IBM's Own Social Business Transformation Story (by IDC)
	- http://ibm.co/NxpP52

25

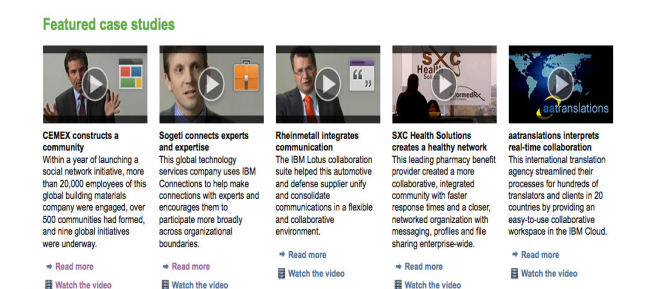

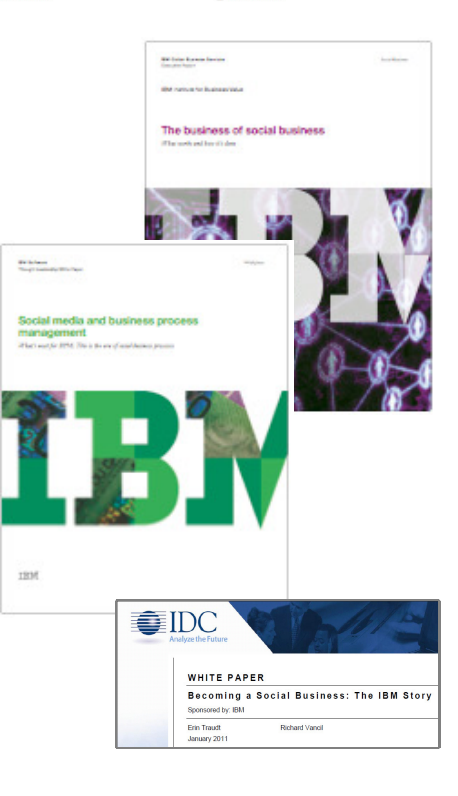

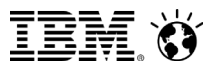

# **Thank You.**

#### **Stuart McRae**

#### Executive Collaboration & Social Business EvangelistIBM Collaboration Solutions

ibm.co/smcrae

stuart.mcrae@uk.ibm.com www.twitter.com/smcrae www.linkedin.com/in/stuartmcrae www.facebook.com/sjmcrae www.smcrae.com

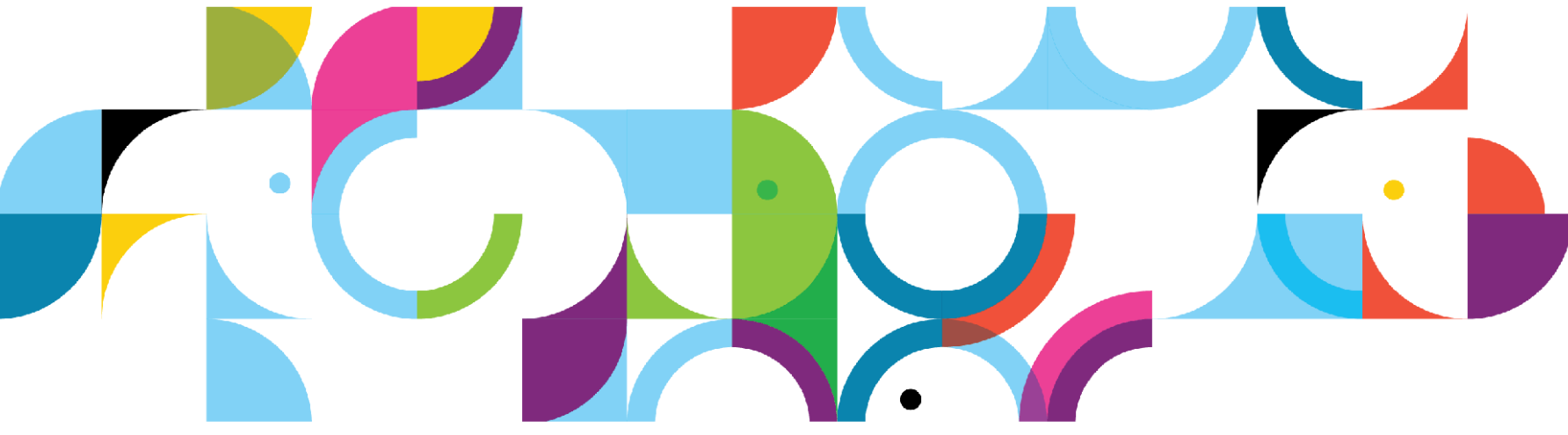

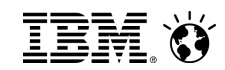

#### Legal Disclaimer

27

© IBM Corporation 2013. All Rights Reserved.

 The information contained in this publication is provided for informational purposes only. While efforts were made to verify the completeness and accuracy of the information contained in this publication, it is provided AS IS without warranty of any kind, express or implied. In addition, this information is based on IBM's current product plans and strategy, which are subject to change by IBM without notice. IBM shall not be responsible for any damages arising out of the use of, or otherwise related to, this publication or any other materials. Nothing contained in this publication is intended to, nor shall have the effect of, creating any warranties or representations from IBM or its suppliers or licensors, or altering the terms and conditions of the applicable license agreement governing the use of IBM software.

 References in this presentation to IBM products, programs, or services do not imply that they will be available in all countries in which IBM operates. Product release dates and/or capabilities referenced in this presentation may change at any time at IBM's sole discretion based on market opportunities or other factors, and are not intended to be a commitment to future product or feature availability in any way. Nothing contained in these materials is intended to, nor shall have the effect of, stating or implying that any activities undertaken by you will result in any specific sales, revenue growth or other results.

 If the text contains performance statistics or references to benchmarks, insert the following language; otherwise delete:Performance is based on measurements and projections using standard IBM benchmarks in a controlled environment. The actual throughput or performance that any user will experience will vary depending upon many factors, including considerations such as the amount of multiprogramming in the user's job stream, the I/O configuration, the storage configuration, and the workload processed. Therefore, no assurance can be given that an individual user will achieve results similar to those stated here. If the text includes any customer examples, please confirm we have prior written approval from such customer and insert the following language; otherwise delete:All customer examples described are presented as illustrations of how those customers have used IBM products and the results they may have achieved. Actual environmental costs and performance characteristics may vary by customer.

 Please review text for proper trademark attribution of IBM products. At first use, each product name must be the full name and include appropriate trademark symbols (e.g., IBM Lotus® Sametime® Unyte™). Subsequent references can drop "IBM" but should include the proper branding (e.g., Lotus SametimeGateway, or WebSphere Application Server). Please refer to http://www.ibm.com/legal/copytrade.shtml for guidance on which trademarks require the ® or ™ symbol. Do not use abbreviations for IBM product names in your presentation. All product names must be used as adjectives rather than nouns. Please list all of the trademarks that you use in your presentation as follows; delete any not included in your presentation. IBM, the IBM logo, Lotus, Lotus Notes, Notes, Domino, Quickr, Sametime, WebSphere, UC2, PartnerWorld and Lotusphere are trademarks of International Business Machines Corporation in the United States, other countries, or both. Unyte is a trademark of WebDialogs, Inc., in the United States, other countries, or both.

 If you reference Adobe® in the text, please mark the first use and include the following; otherwise delete:Adobe, the Adobe logo, PostScript, and the PostScript logo are either registered trademarks or trademarks of Adobe Systems Incorporated in the United States, and/or other countries. If you reference Java™ in the text, please mark the first use and include the following; otherwise delete:Java and all Java-based trademarks are trademarks of Sun Microsystems, Inc. in the United States, other countries, or both. If you reference Microsoft® and/or Windows® in the text, please mark the first use and include the following, as applicable; otherwise delete:Microsoft and Windows are trademarks of Microsoft Corporation in the United States, other countries, or both. If you reference Intel® and/or any of the following Intel products in the text, please mark the first use and include those that you use as follows; otherwise delete:Intel, Intel Centrino, Celeron, Intel Xeon, Intel SpeedStep, Itanium, and Pentium are trademarks or registered trademarks of Intel Corporation or its subsidiaries in the United States and other countries. If you reference UNIX® in the text, please mark the first use and include the following; otherwise delete:UNIX is a registered trademark of The Open Group in the United States and other countries. If you reference Linux® in your presentation, please mark the first use and include the following; otherwise delete:Linux is a registered trademark of Linus Torvalds in the United States, other countries, or both. Other company, product, or service names may be trademarks or service marks of others. If the text/graphics include screenshots, no actual IBM employee names may be used (even your own), if your screenshots

include fictitious company names (e.g., Renovations, Zeta Bank, Acme) please update and insert the following; otherwise delete: All references to [insert fictitious company name] refer to a fictitious company and are used for illustration purposes only.